## SAP ABAP table BAL S LGNM {Application Log: Newly assigned LOGNUMBER}

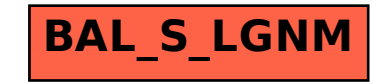